## **Procédure pour accéder aux courriels du cégep – Étudiants**

Chaque étudiant dispose d'une boîte de courriels personnelle, accessible via Office 365.

1. Accéder à la page d'**Office 365** :

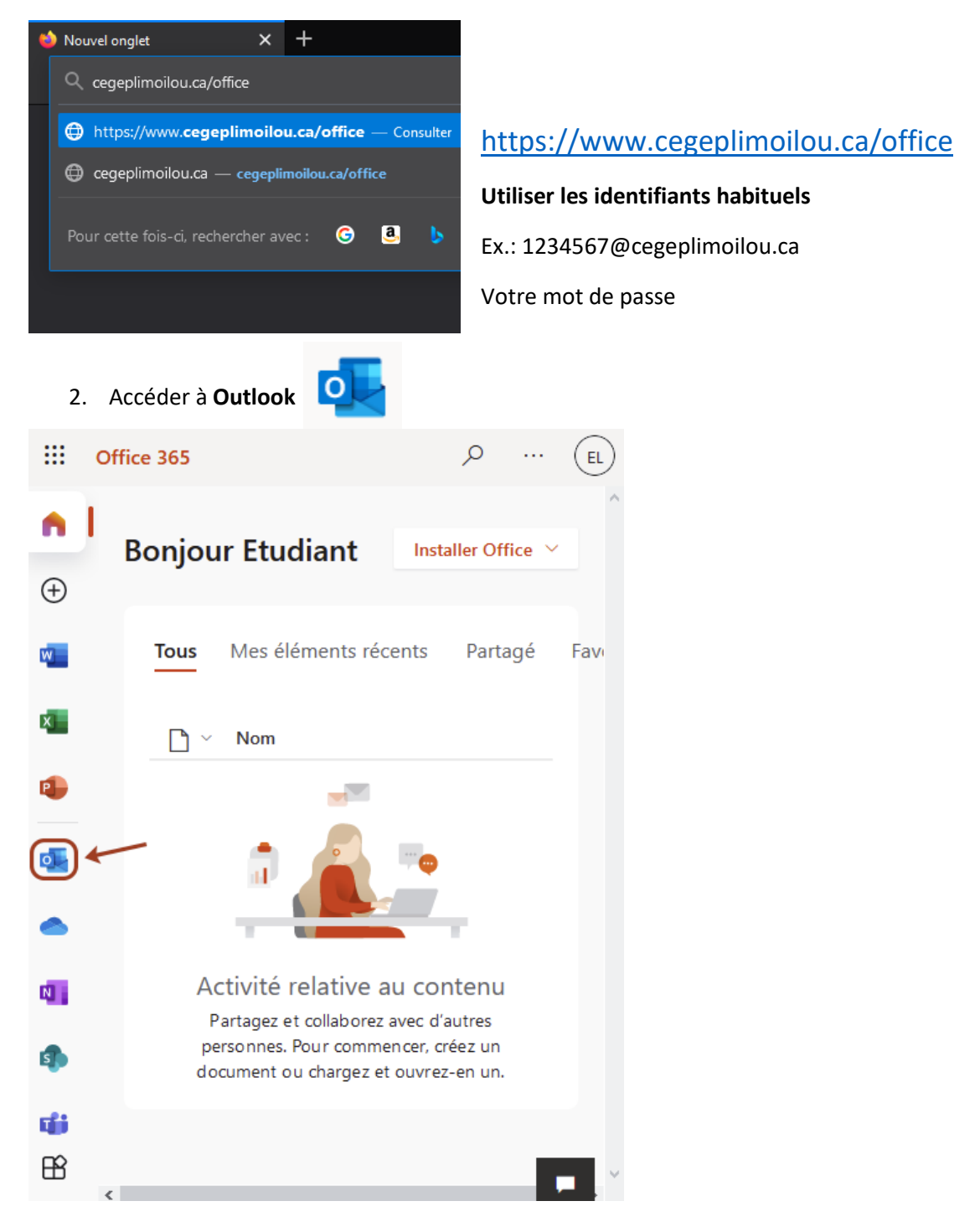

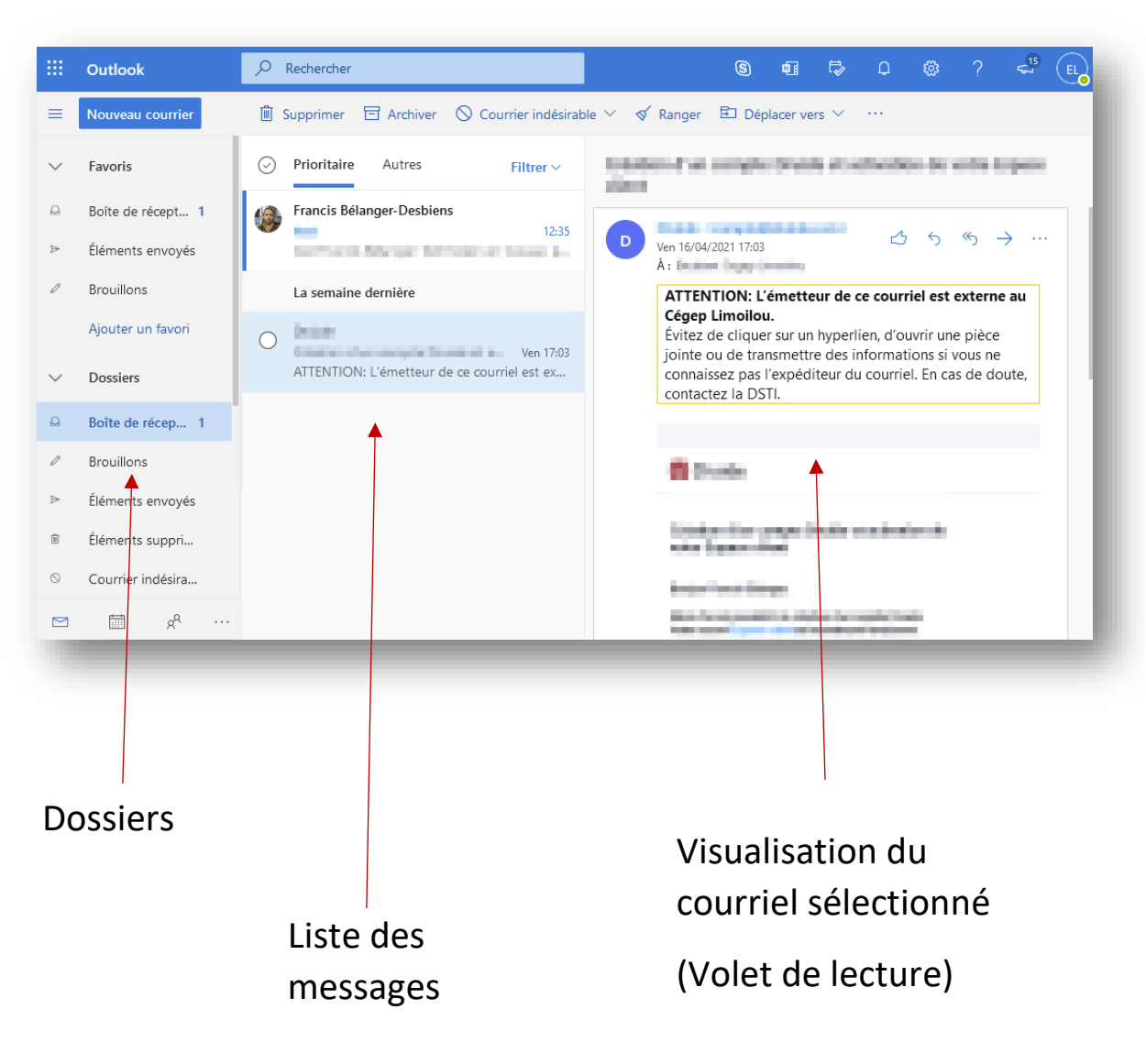

3. Voici ce à quoi ressemblera votre boîte courriels dans Outlook :